Sebastian Jeworutzki

Methoden II, Sommersemester 2009

## Aufgabenblatt 2-5 (15.06.2009)

1. Folgende Daten für Studiendauern (in Semestern) sind gegeben:

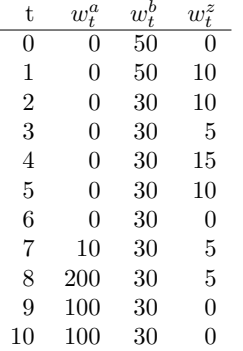

 $w_{t}^{a}$ ist die Anzahl derjenigen, die bei einer Studiendauer von t (vollendeten) Semestern mit Examen abschließen, $\boldsymbol{w}_t^b$ ist die Anzahl derjenigen, die bei einer Studiendauer von t (vollendeten) Semestern abbrechen. Die Verweildauervariable wird durch (T, D) bezeichnet, wobei  $D = 1$  für Examen und  $D = 2$  für Abbruch steht. Es treten zusätzlich auch rechts zensierte Beobachtungen $\left(w_{t}^{z}\right)$ genannt) auf. Verwenden Sie jetzt das Kaplan-Meier-Verfahren, um die folgenden Teilfragen zu beantworten.

- a) Berechnen Sie die Survivorfunktion für T.
- b) Berechnen und interpretieren Sie die Mittelwerte  $M(T|D =$ 1) und  $M(T|D = 2)$ .
- c) Berechnen Sie die Ratenfunktion für T.
- d) Berechnen Sie die zustandsspezifischen Ratenfunktionen für (T, D). Stellen Sie diese Raten in einem Schaubild dar.
- e) Berechnen Sie die Pseudo-Survivorfunktionen für T.
- f) Berechnen und interpretieren Sie die Anteilsfunktionen  $H^a(t)$ und  $H^b(t)$ .
- g) Berechnen und interpretieren Sie  $H^a(\infty)$  und  $H^b(\infty)$ .
- h) Erstellen Sie ein Schaubild, das die Anteilsfunktionen verwendet, um zu zeigen, wie sich die Ausgangsgesamtheit im Zeitablauf auf die beiden Folgezustände verteilt.
- 2. Wir betrachten 310 Arbeitslosigkeitsepisoden, die in einer neuen Beschäftigung (a) oder einem Ausscheiden aus dem Arbeitsmarkt (b) enden können. Außerdem können rechts zensierte Beobachtungen auftreten. Folgende Daten sind gegeben.

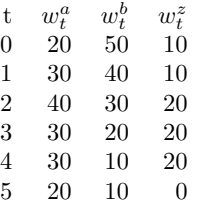

Die Verweildauervariable wird durch (T, D) bezeichnet, wobei D  $= 1$  für "neuen Job" und  $D = 2$  für "Ausscheiden" steht.

- a) Berechnen Sie die Survivorfunktion für T.
- b) Berechnen Sie die Ratenfunktion für T.
- c) Berechnen Sie die zustandsspezifischen Ratenfunktionen für  $(T, D)$ .

Stellen Sie diese Raten in einem Schaubild dar.

- d) Berechnen Sie die Pseudo-Survivorfunktionen für T.
- e) Berechnen und interpretieren Sie die Anteilsfunktionen  $H^a(t)$ und  $H^b(t)$ .
- f) Berechnen und interpretieren Sie  $H^a(\infty)$  und  $H^b(\infty)$ .
- g) Erstellen Sie ein Schaubild, das die Anteilsfunktionen verwendet, um zu zeigen, wie sich die Ausgangsgesamtheit im Zeitablauf auf die beiden Folgezustände verteilt.
- 3. Erklären Sie anhand eines Zahlenbeispiels den Unterschied zwischen einer Scheidungsrate und einer Scheidungsziffer.
- 4. Berechnen Sie mit den Daten in Tabelle 14-3 (S. 266 des Skripts) die Funktion  $H_{1999}^a(t)$  für  $t = 0, \ldots, 10$ . Zeichnen Sie die Funktion in ein Schaubild ein und geben Sie eine Interpretation an.